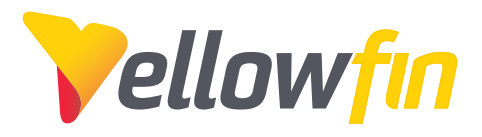

# **リリースノート**

## **Yellowfin 7.4 2017年10月**

Yellowfin 7.4の紹介: 優れた気付きを、素早く引き出すスマートBI

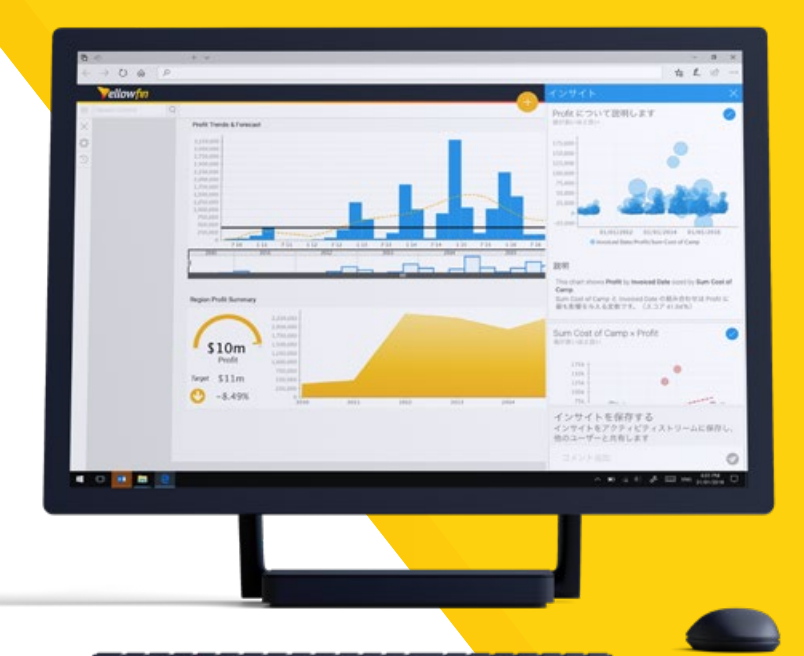

### **今までのBIは「何が起きたのか」を伝えるだけ Yellowfinは「なぜ起きたのか」を伝えます**

エンドツーエンドの分析プラットフォームであるYellowfin 7.4は、データ変換や自動インサ イト、業界をリードするコラボレーションツールなど、分析領域のすべてを網羅しているた め、データ変換から分析作業までをひとつのプラットフォーム内で完結することができます。 さらには、高度なアルゴリズムを採用した自動インサイトにより、アナリストは迅速にビジネ ス課題へ対応することができ、ビジネスユーザーは自ら物事の発生原因を探ることができま す。

> 「Yellowfin 7.4 のリリースは、わたしたちに大きな飛躍をもたらします。 これは、AIとBIをつなぐものであり、ユーザーは物事の発生原因を最速で 導くことができます。

> データ変換モジュールは、データ準備に要求される膨大な作業負荷をユー ザーに代わり実行します。そして、トランスフォーメーションステップでRや H2O、PMMLの活用を可能にしたことで、データサイエンスモデルを簡単 に統合できるようになりました。

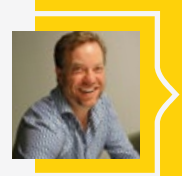

自動インサイトにより、アナリストはデータに優れた価値を加えてビジネス へ提供することができ、ビジネスユーザーは自らデータの背後に潜む原因 を探ることができます。このように今回のリリースには素晴らしい機能が数 多く含まれており、わたしたちはこれをみなさんに提供できることを非常に 誇りに感じています。」

**- Glen Rabie**、**Yellowfin**共同創設者兼**CEO**

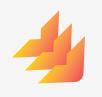

主な機能強化点:

- **自動インサイト**は、直面する課題に対応す る統計的に最も関連のある結果を示すこと で、物事の発生した原因を自動的に提示しま す。
- **データ変換**は、ツール独自のデータベースに 縛られない、データソースからダッシュボード までをひとつのプラットフォームに統合した 新たなソリューションを提供します。
- **データサイエンスプロダクション**は、データ サイエンスとアナリストたちの架け橋になる ことで、企業全体での高度な分析の活用を可 能にします。

## 自動インサイト

自動インサイトでは、ユーザーが自ら データを細かく分析して気付きを探 るのではなく、自動的にそれを提供し ます。直面する課題を問いかけるだけ で、Yellowfinはデータを分析し、様々 なステップを通して統計的に最も関連 する結果を見出し、分かりやすいビジュ アルと説明でユーザーに提示します。

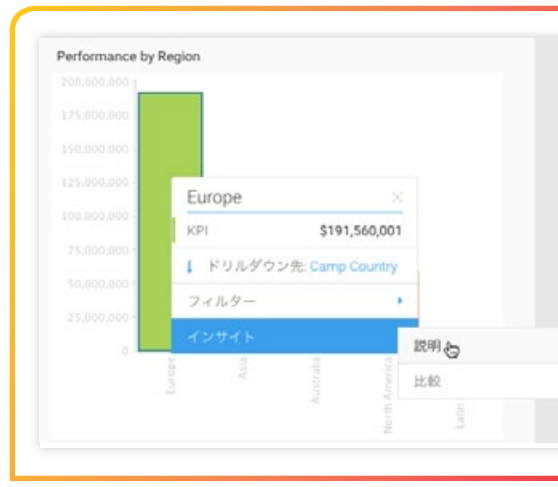

説明オプションにより、コンテンツに生じた変化をよ り深く理解することができます。また、比較オプショ ンは、2つのデータ間の違いを明らかにします。分析 結果として示されるグラフや説明は、統計的に関連 の高い順でインサイトパネルに表示されます。得ら れた気付きは保存をしたり、他のユーザーと共有す ることができます。

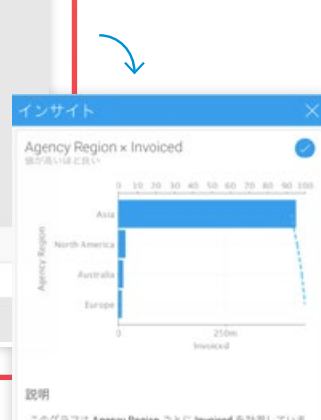

\*\*\*\*<br>このグラフは Agency Region ごとに Invoiced を計測していま<br>マ

- す。<br>Agency Region は Invoiced に最も影響を与える変数です。<br>(スコア 26.11%)<br>• Invoiced の平均は \$111,683,689 で、標準編差は<br>• \$173,777,492 でした。
- 
- arra.rr.yez でもた。<br>Invoice5の最小値は Europeの \$7,402,309 で、Invoicedの最大<br>値はAsiaの \$412,628,846 です。その差は \$405,216,537 で
- す。<br>- 上位 3位の Agency Region (Asia, North America, Australia)が<br>- プラスの Invoicedの はぼすべて (98.00%)を占めています。<br>- 846,734,756 でした。<br>- 846,734,756 でした。
	-

インサイトを保存する

ィンサイトをアクティビティストリームに保存し、<br>インサイトをアクティビティストリームに保存し、<br>他のユーザーと共有します

 $\circ$ 

#### インスタントインサイト

Yellowfin 7.4は、ビジネスユーザーへ自動的に気付きを提供します。高度なアルゴリズムがデータアナリストの 作業を即座に代行することで、データに関連する気付きをユーザーへ自動的に提供することができます。

ビジネスユーザーはこの機能をグラフ上で簡単に活用することができます。ボタンをクリックするだけで、参照し ているデータのより詳細な説明を確認したり、グラフ上のデータを比較することでその違いを理解することもで きます。

#### インサイト

アナリストは今まで、手作業でのデータディスカ バリー実行に複数の手順を要求されていました が、Yellowfin 7.4のレポートビルダーは、これ を素早く完了することができます。改良されたレ ポートビルダーには、コンテンツ作成者に自動分 析を提供するインサイトボタンが追加されまし た。使用方法は非常に簡単で、分析するデータを ドラッグし、ボタンをクリックするだけで分析が 実行されます。

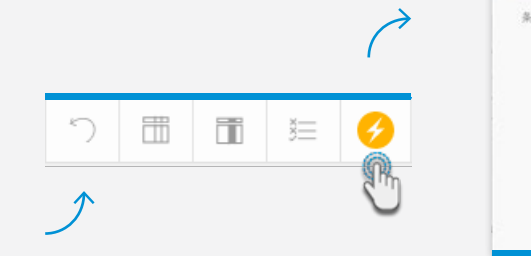

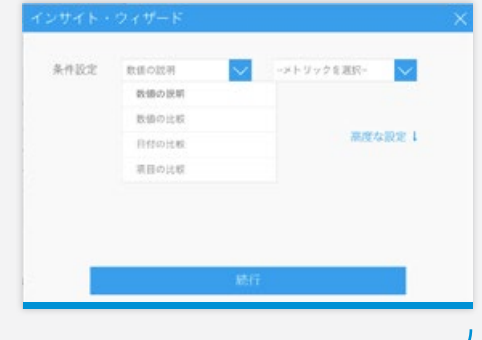

インサイト・ウィザード に必要な設定をするだけ で、Yellowfinはすべての作 業を行います。様々なアルゴ リズムを通して自動的にデー タ分析を実行することで、デ ータに最も関連する結果を 表示します。単純なデータ検 索から多次元分析に至るま で、様々なグラフや説明が「 気付き」として示されます。

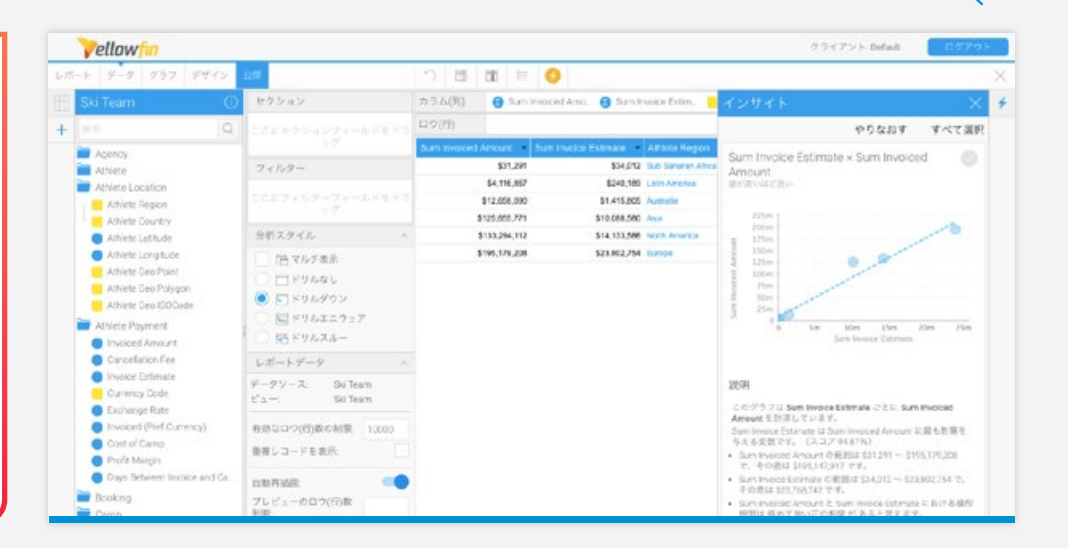

データ変換

Yellowfinのデータ変換モジュールは、単一のプ ラットフォームへ完全に統合されています。既存 のプラットフォーム内でシームレスに動作し、設 定されたセキュリティ機能を引き継ぐため、信頼 できるデータの素早い提供を可能にします。

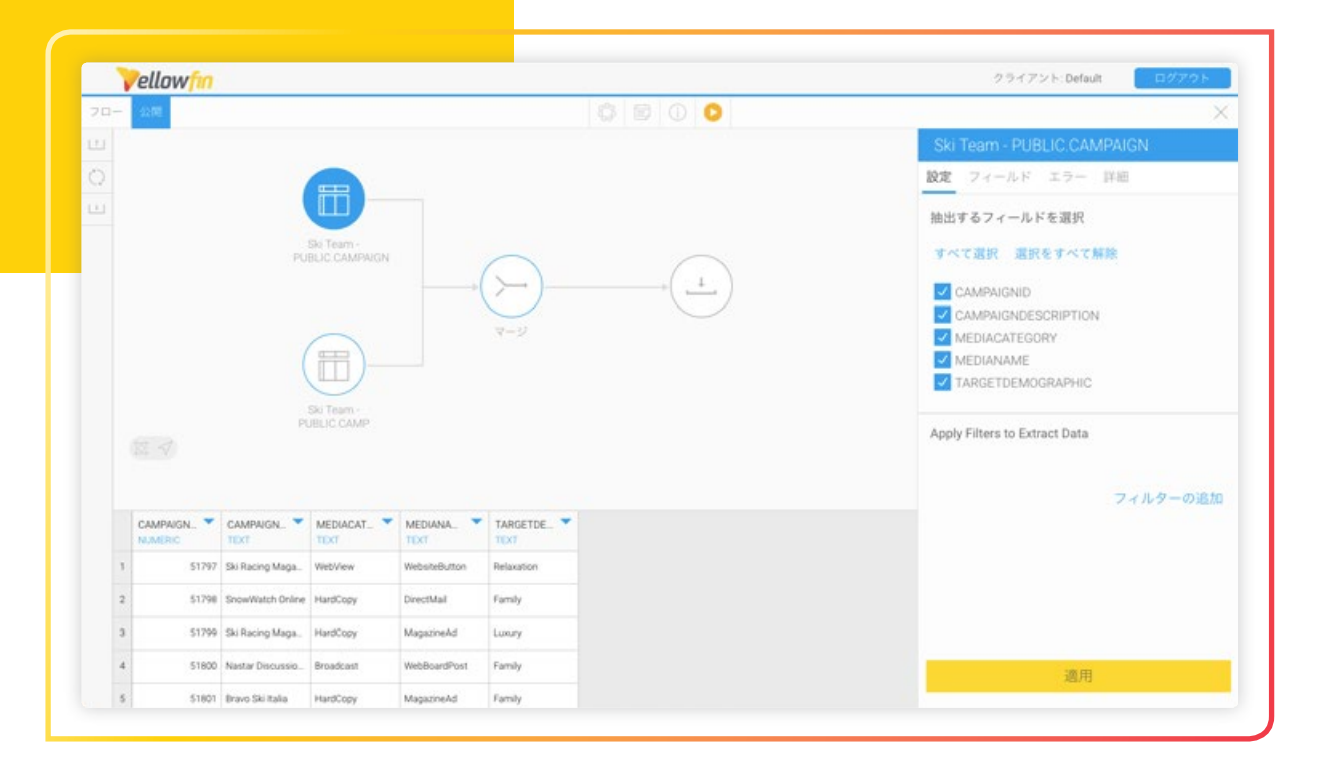

ドラッグ&ドロップのインターフェースを使用すること で、簡単に変換フローを構築することができます。ま た、ビルトイン機能やマーケットプレイスからダウンロ ードできるウィジェットを使用してデータ変換を行い、 構成したデータソースをデータベースへ保存すること ができます。

データ変換の実行や経過監視はリアルタイムで行う ことも、バッチを作成して定期的に行うこともできま す。また、Yellowfinの変換モジュールは、変換フロ ー内で発生したあらゆるエラーを検知します。

 $\blacksquare$ 

 $101111$ 

## データサイエンスプロダクション

Yellowfin 7.4では、データサイエンスモデル を既存のプラットフォームに統合することで、 真に高度な分析を実行することができます。 データサイエンティストは、作成したデータモ デルを企業のBI環境でシームレスに活用する ことができます。

変換ウィジェットを使用することで、前述のデータ変換 モジュールを通し、作成したデータモデルをプラットフォ ームへ導入することができます。データに対してRモデル を実行し、チャーンを予測するなどのデータ変換を行う ことで得られた結果を、データベース形式で保存し、レ ポート作成に利用することができます。Yellowfin 7.4 では、企業のBI環境でのデータサイエンスモデルの活 用を可能にします。

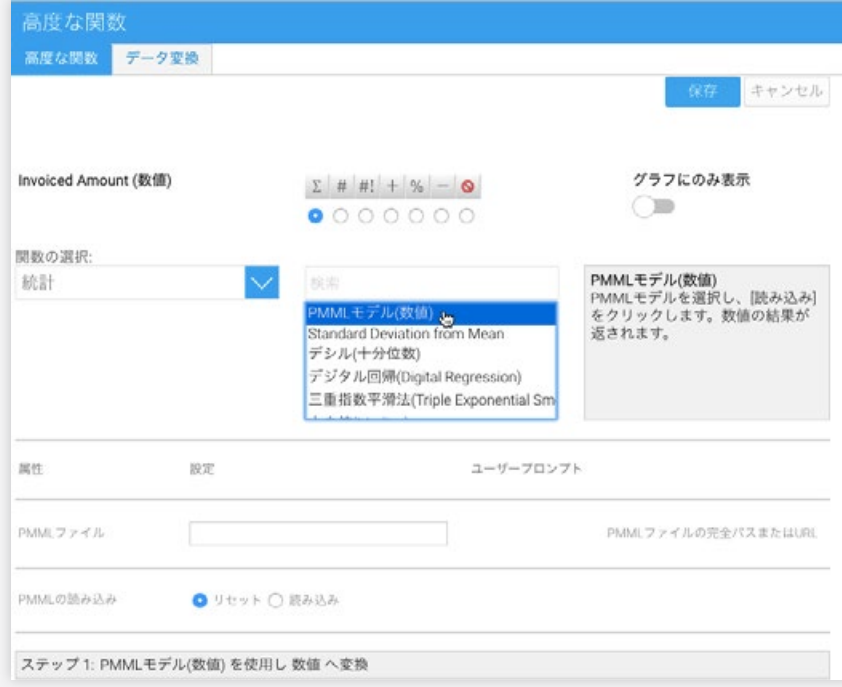

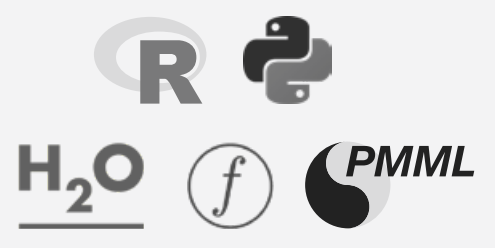

レポートビルダーの高度な関数を使用して、データ モデルを統合することもできます。マーケットプレ イスからダウンロードできるプラグインを使用する ことで、PMMLやPFA、H2O.aiやRなどを直接 Yellowfinへ導入することができます。

このアプローチにより、作成したデータサイエンスモデ ルはクエリー後処理やデータ変換を通して、企業全体で の活用が可能になります。これは、データからダッシュボ ードまでをひとつのプラットフォームに統合します。

多数の新機能追加と合わせて、Yellowfin 7.4では様々な機能強化も実施しています。 詳細は、以下をご参照ください。

#### 新しいグラフ設定

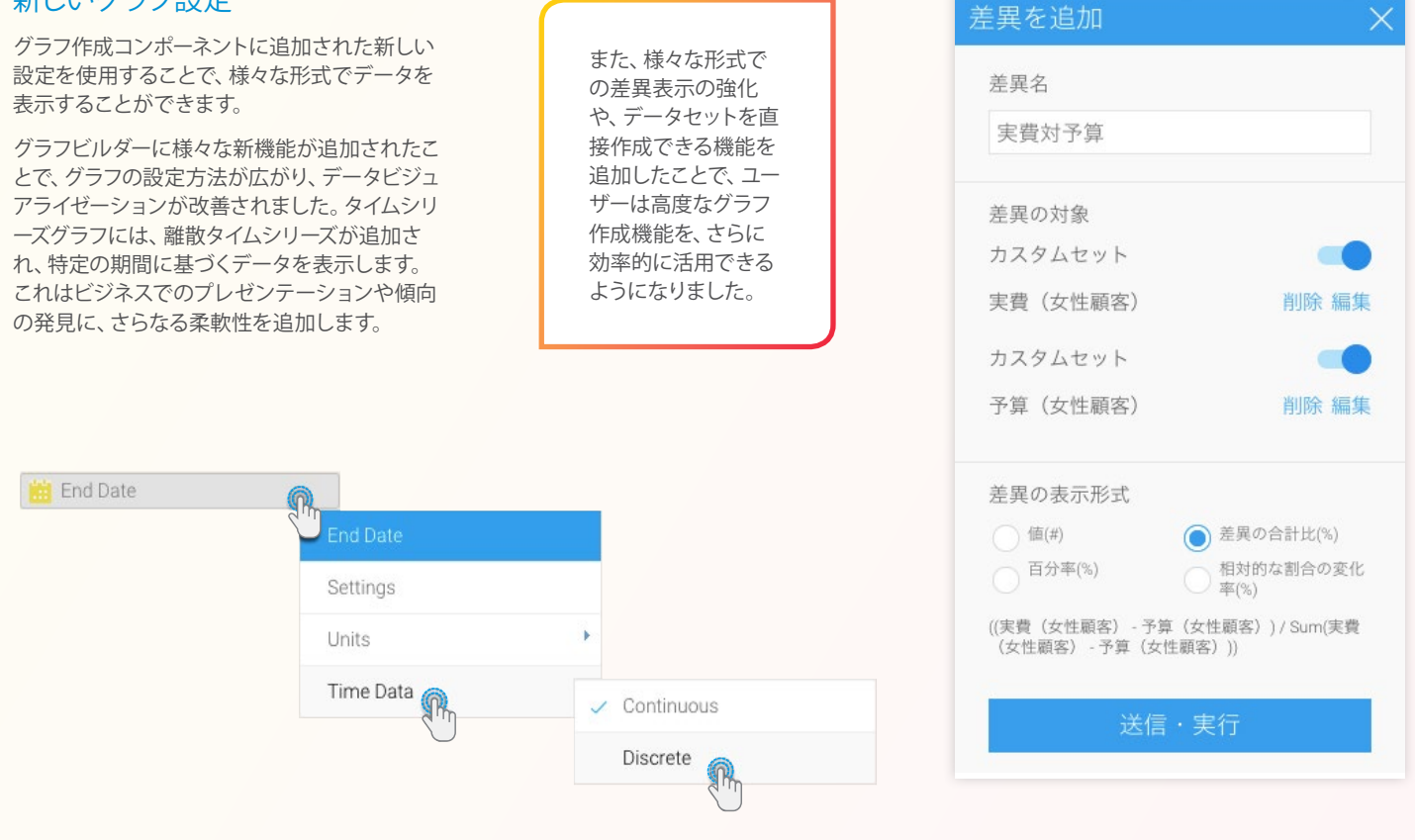

#### アクティビティストリーム

新しいアクティビティストリームで は、ダッシュボードやストーリーボー ド、レポート画面に革新的なアニメ ーションボタンを追加することで、 コンテンツアクティビティへのナビ ゲーション改善に注力しました。ユ ーザビリティを向上させるため、ア クティビティボタンの上部に通知表 示を追加し、最終アクセスからの 新規コメント数を即座に把握でき るようにしました。これで、最新情 報を見逃すことはありません。

新しいインターフェースでは、コメ ントの追加やファイルの添付、タス クの管理やセキュアなメッセージの 送信により、さらにシンプルなコラ ボレーションが可能なりました。そ して、最も適切なアクティビティや コメントのみが、価値ある形式で表 示されます。

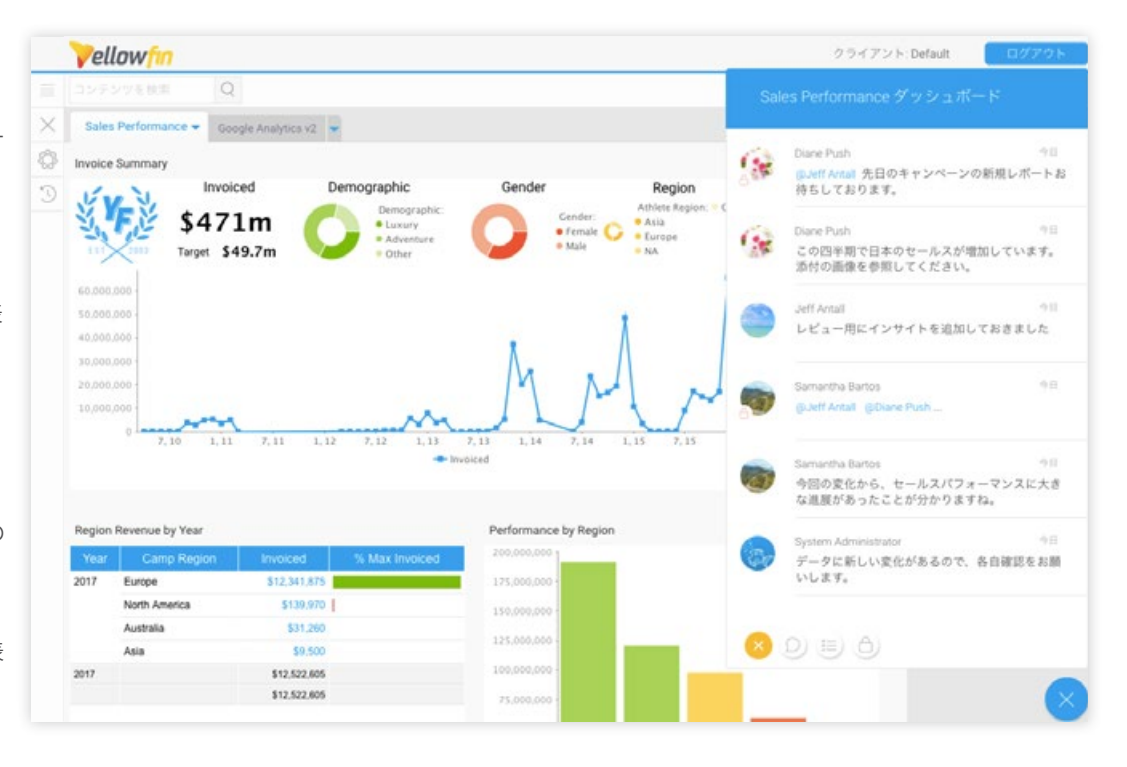

#### ツールチップ

ツールチップ機能の再構成により、さらに多くの 情報を共有できるだけでなく、よりインタラクティ ブな活用が可能になりました。これは正確な情報 を表示するだけでなく、グラフから直接様々なア クションを実行することができます。また、インタ ーフェースの強化により、色分けやアイコンを使用 して簡単にデータを識別することができます。ド リルダウンやフィルター適用、インサイトのような インタラクティブ機能は、刷新されたツールチッ プから直接実行することができます。これにより 少ないステップで、必要な答えを素早く導きます。

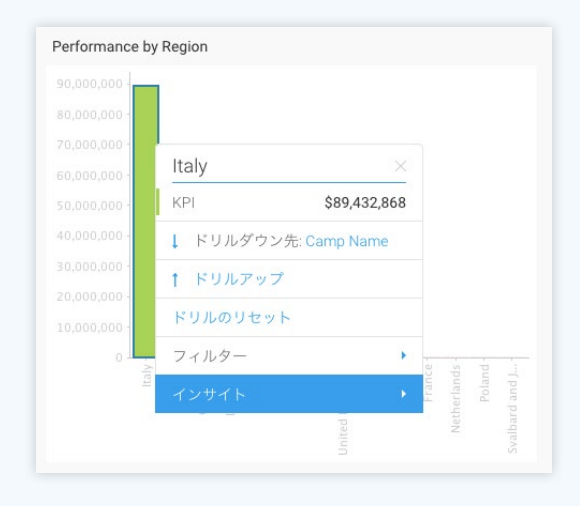

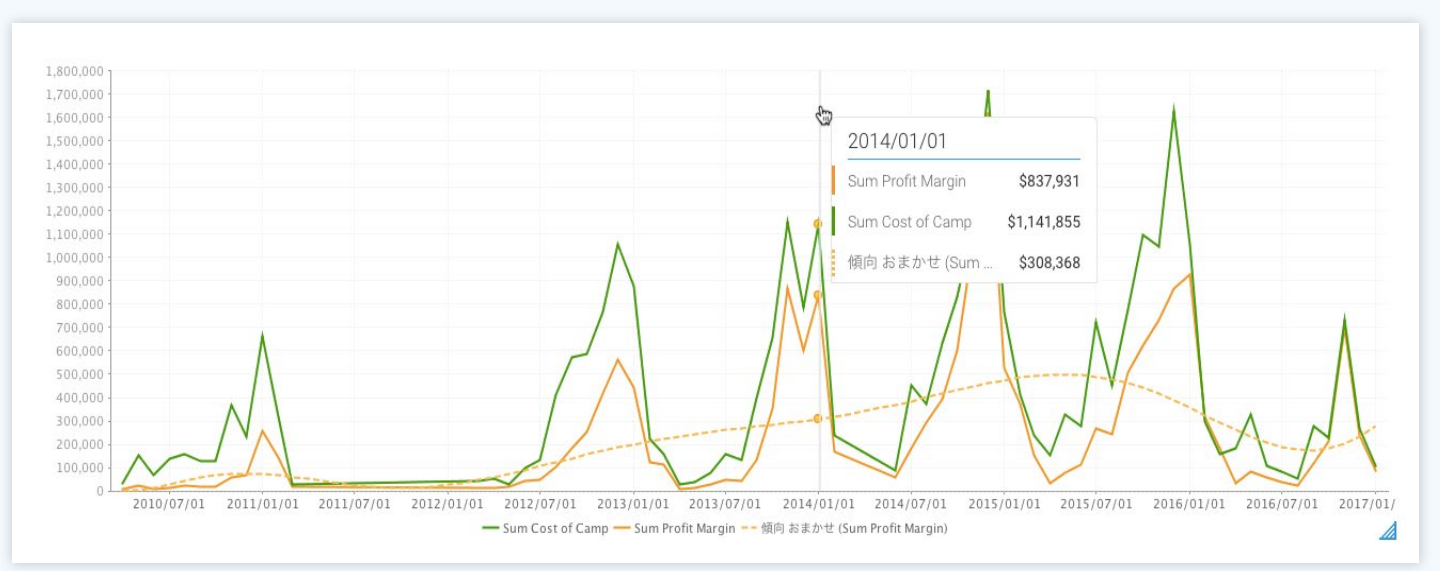

## 今までのBIは「何が起きたのか」を伝えるだけ Yellowfinは「**なぜ**」を伝えます

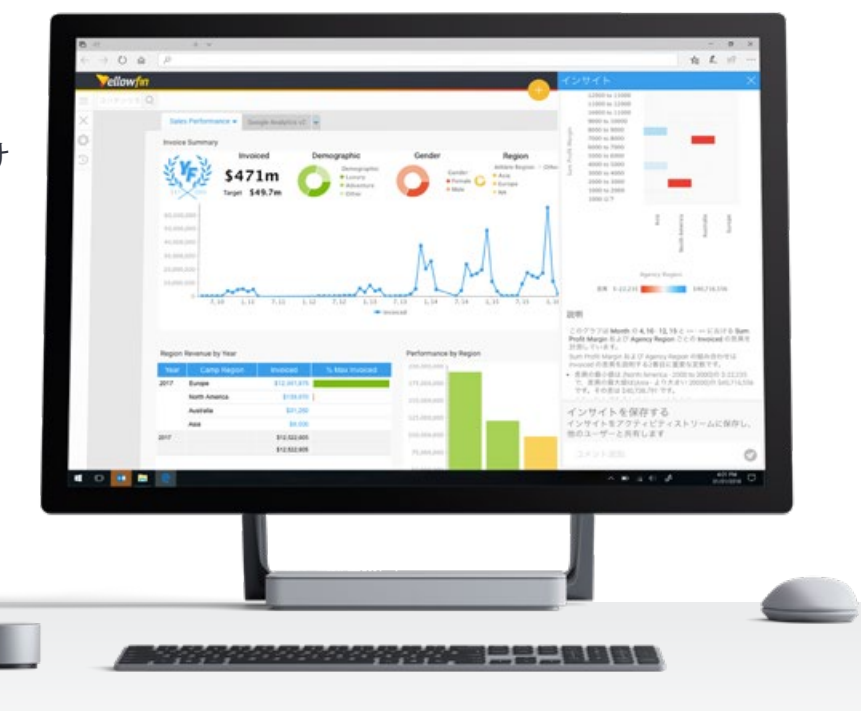

#### 強化と改善点

下記の表は、Yellowfin 7.4における、すべての製品強化や、追加点の概要を示しています。

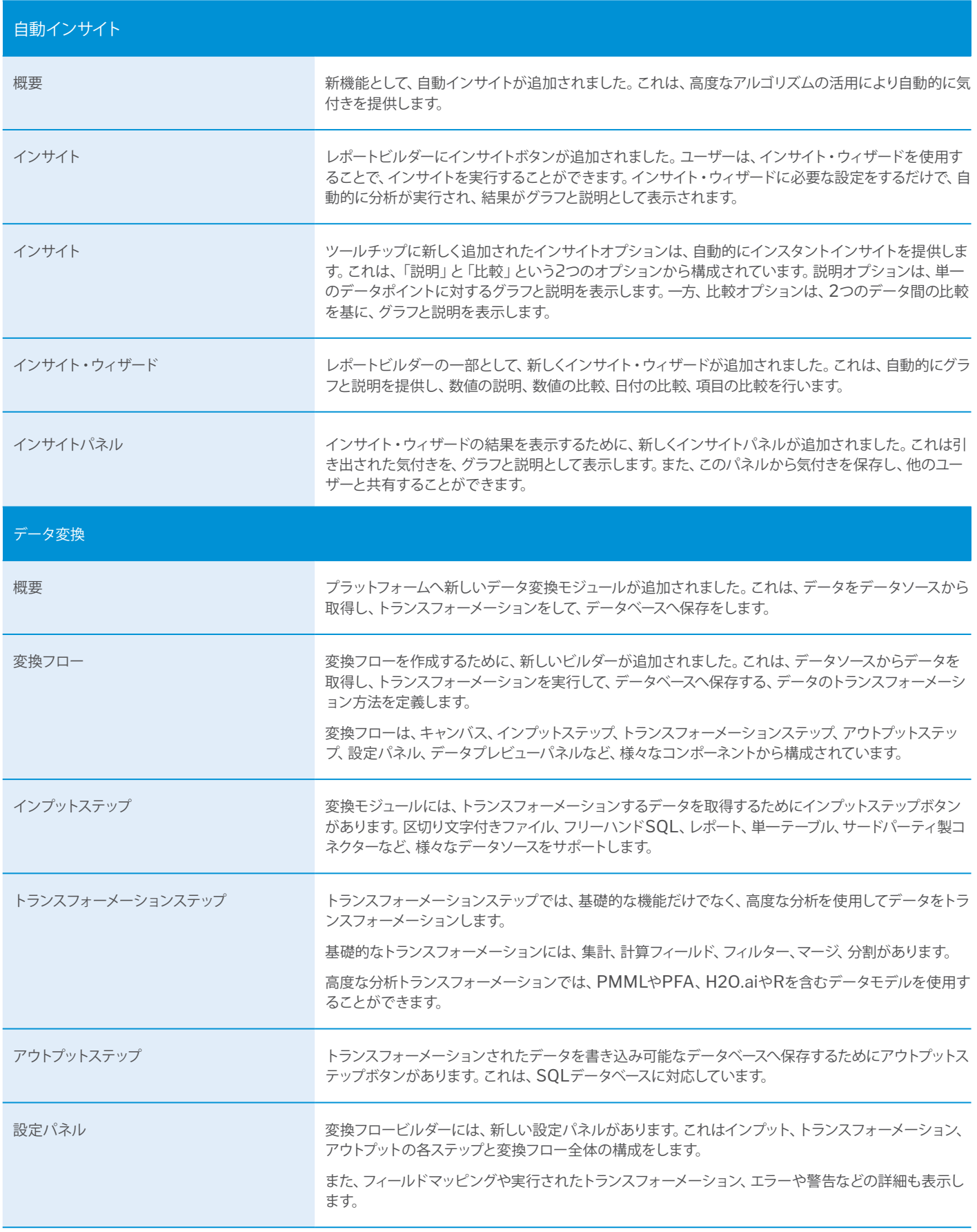

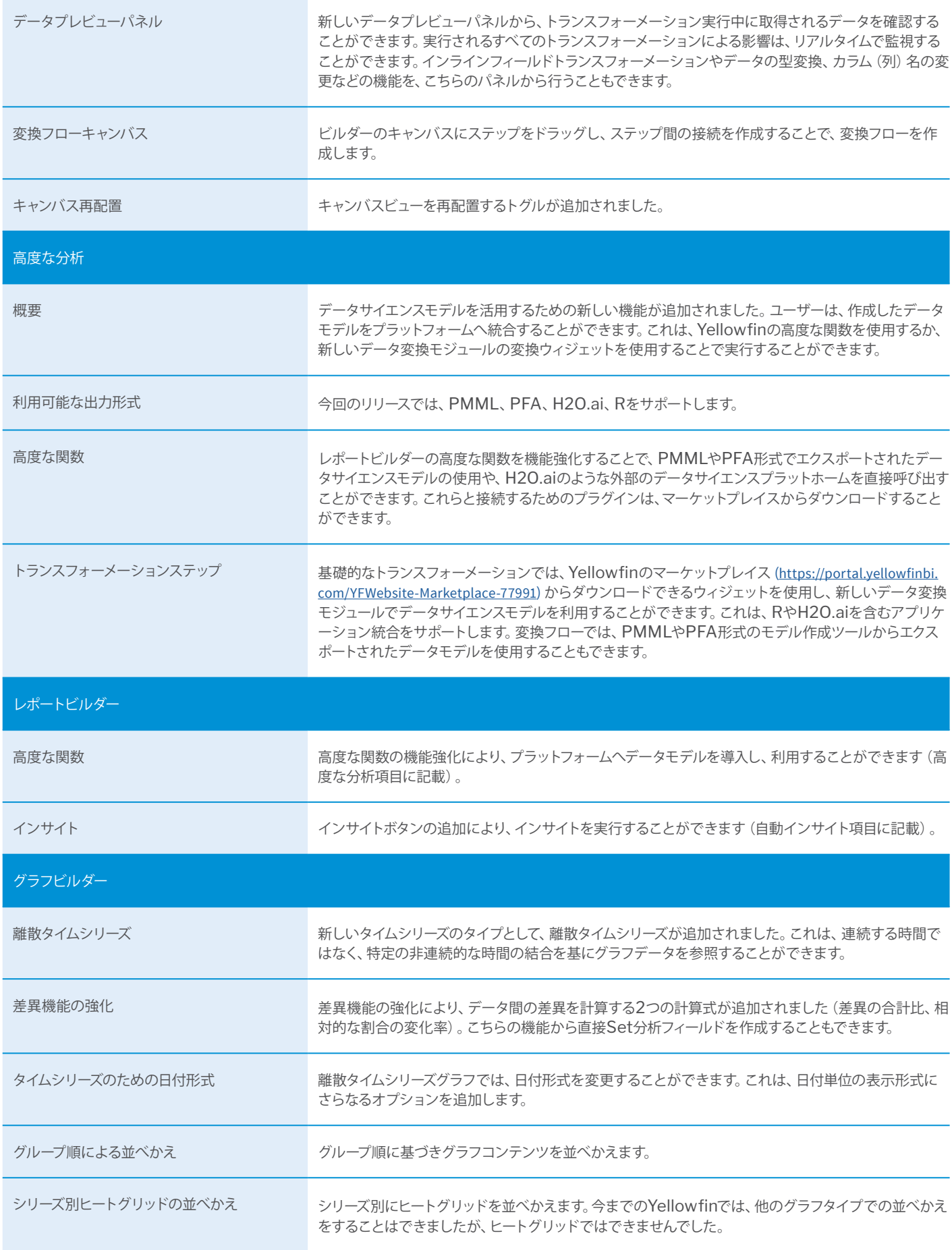

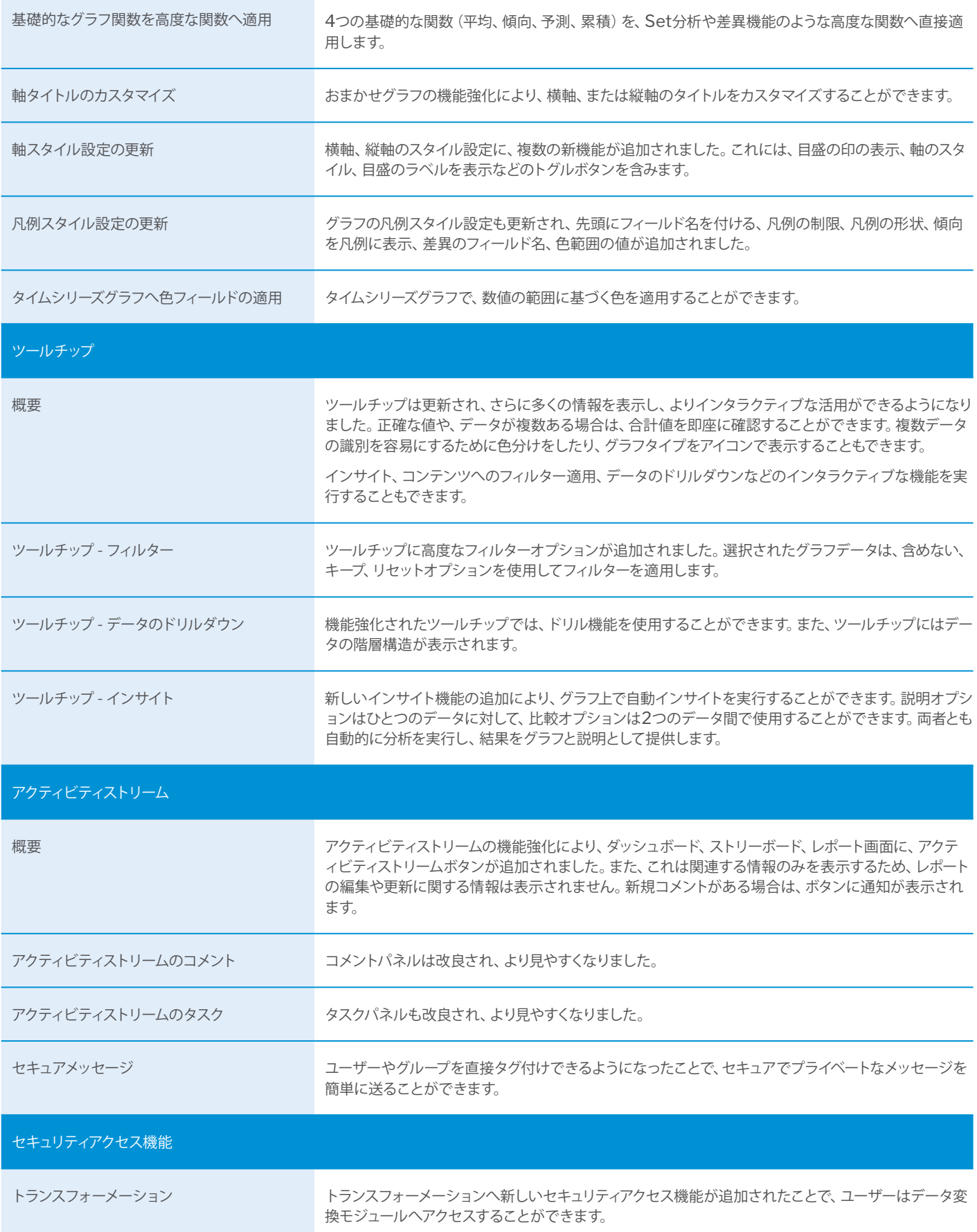

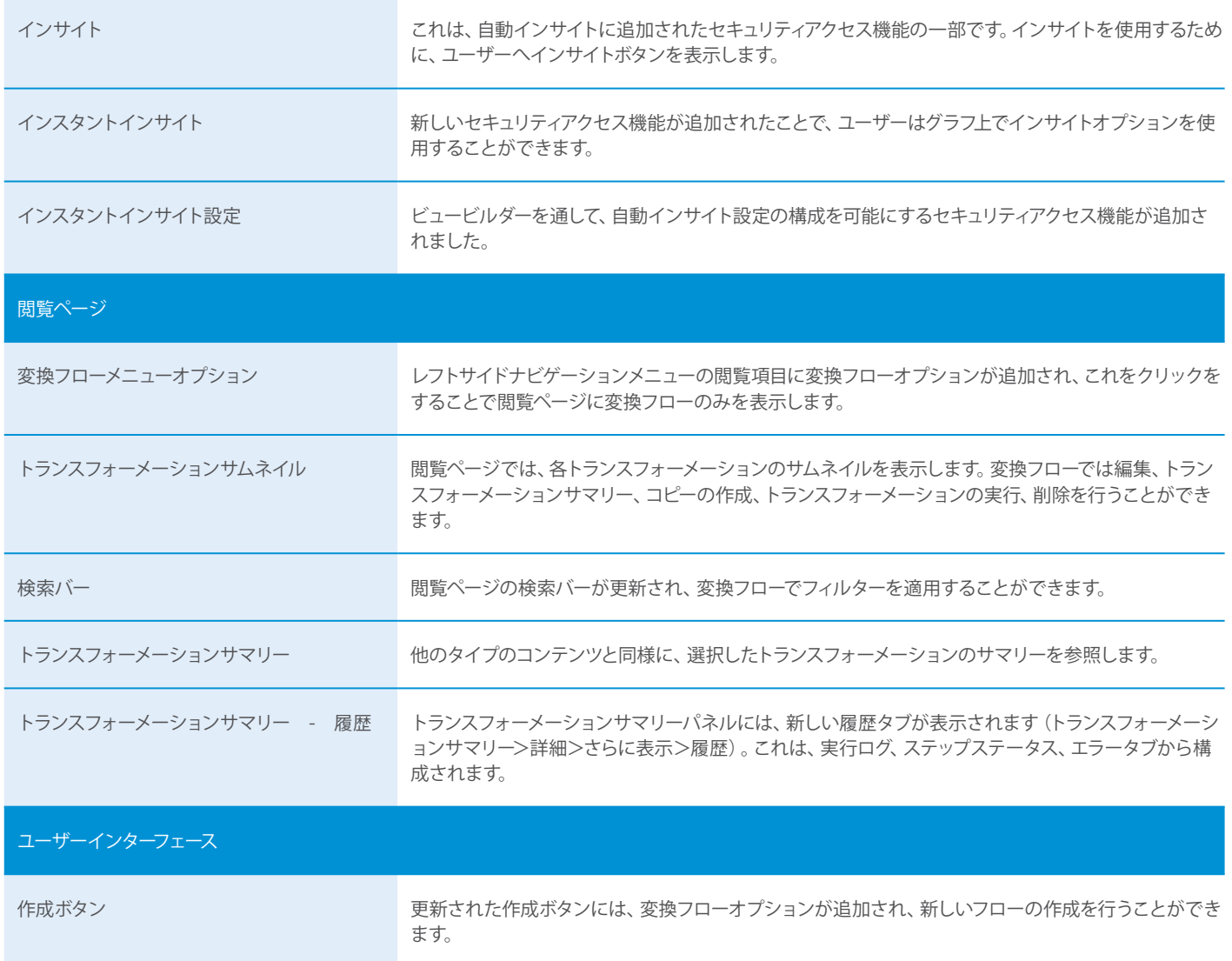

## 次世代の分析

Yellowfin 7.4の紹介: 優れた気づきを、素早く引き出すスマートBI 優れたダッシュボードを提供する分析ツールは市場に溢れています が、物事の発生原因を説明してくれるものはありません。

データから気付きを得るために、ビジネスユーザーはデータアナリス トへ依頼をするか、自らデータ分析を行う必要があります。

Yellowfinは、それを自動的に行うことで、ビジネス全体を最速で「 **なぜ」に導きます。** 

yellowfin.co.jp 詳細はホームページにてご確認ください

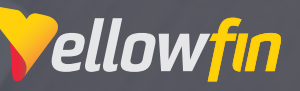